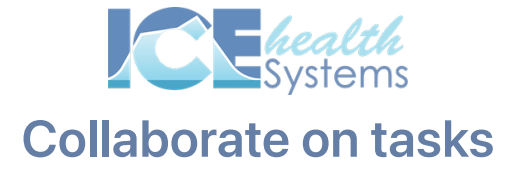

### Create a task for your coworker

### Task 1: Start

1. Start a new collaboration with the type "task".

### Task 2: Add Detail

- 1. Select a patient so that the task has a link to their record.
- 2. Make the task due before the end of the week.
- 3. Assign the task to a colleague.
- 4. Enter a message describing what you'd like them to do and then create the task.

# Keep track of a task

#### Task 3: Track

- 1. Find the recent task in your Tasks panel.
- 2. Open the task from the panel.
- 3. Send a follow-up message to clarify if the task is complete.

## Task complete

What are some ways you can use tasks in your daily work?

When would you prefer using a task instead of a collaboration?

What questions do you have about sending and managing tasks?